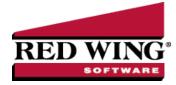

## Apply Crop Inputs to Fields using Products

| [ | Document #: | 3376 | Product: | CenterPoint <sup>®</sup> Accounting for Agriculture |
|---|-------------|------|----------|-----------------------------------------------------|
|---|-------------|------|----------|-----------------------------------------------------|

Processes > Production > Apply Crop Inputs by Product and Apply Crop Inputs by Field are tools to move your crop inputs from the raw material asset to the work in process asset.

- Apply Crop Inputs by Product OR Apply Crop Inputs by Field are used to move the raw material assets to the work in process assets when the crop production center detail is known.
- Apply Crop Inputs by Product begins with selecting a product and assigning the product to multiple field locations in one screen.
- Apply Crop Inputs by Field begins with selecting a field and assigning multiple products to the selected field in one screen.
- <sup>>></sup> The results of both Apply Crop Inputs by Product and Apply Crop Inputs by Field are identical.
- » Raw material assets represent products not applied and on hand.
- Work in process assets represent products applied to a field location (crop production center detail).
- Products allow you to manage the specific ingredients you use without a long list of accounts. The product detail is maintained as the ingredient moves from the raw material asset to the work in process asset.
- » Refer to the document "Using and Understanding Products" for help on creating your list of products.

## A - Apply Crop Inputs by Product

Apply Crop Inputs by Product begins with selecting a product and assigning one or more field locations the product was applied.

- 1. Select Processes > Production > Apply Crop Inputs by Product.
- 2. Select **Create New** to add a new transaction.
- 3. In the **Company**, select your company.
- 4. In Transaction Date, select the date. (Changing a date will clear the grid.)
- 5. Transaction Number is optional. A Numbering Sequence can be created.
- 6. **Project** is optional. Projects allow tracking other types of information such as the various production activities.
- 7. In Category, select the Raw Material category for the crop input you are assigning details.
  - >>> WIP account categories can be selected here also.
  - Only accounts with NO production center details will be available.
- 8. In Applying Account, select the crop input from the lookup list.
  - >>> The list includes accounts in the selected account category with a balance.
  - >>> Each product is individually listed.
  - The list includes only accounts with NO production center detail.
- 9. The **Detail** box is populated with the selected Product.
  - Selecting the **Applying** account populates the details on the right of **On Hand** quantity, dollars, Unit Cost, and Location.
  - **Docation** is displayed if the Raw Material has Inventory Location as a balance detail.
  - The To account is retrieved from the raw material account representing the WIP account associated to this Raw Material.
- 10. Select a **Production Center Detail**. This represents where the ingredient is planned to be applied or was applied.
  - a. The Acres display for the Production Center Detail.
  - b. The number of acres can be changed if all acres were not applied at this time.
  - c. The Quantity title is retrieved from the Applying account.

11. Select the **Production Center Details** button at the bottom will generate the production center detail list for you. If the same item is being applied with the same production center detail, the Amount/Acres will automatically display with the value entered on the previous row of the grid..

| Production Center                                                                                                    | Detail Selection                                                                                                    | - 🗆 X                                                                                                    |
|----------------------------------------------------------------------------------------------------|----------------------------------------------------------------------------------------------------|----------------------------------------------------------------------------------------------------|
| Filter Selections                                                                                                    |                                                                                                    | Selected Production Detail Records                                                                                                    |
| Item<br>Production Centers<br>Profit Centers<br>Crop Leases<br>Production Year<br>Production Series<br>Crop Owner Operators<br>Active<br>Accept Distributions<br>Accept Inputs | Selected Criteria<br><al><br/>Corn<br/><al><br/>2019<br/><al><br/><al><br/><al><br/><al><br/><al><br/><al><br/><al></al></al></al></al></al></al></al></al></al> | Abbreviat/         Name           198arrEC         198arrE         Satt Con           198arrE         196arrW         Vest Con           19CoBla         19-Com-Blacktop 300         19CoHar           19Corbla         19-Com-Harvey 85         19Corble           19Corbla         19-Com-Harvey 85         19Corble           19Corble         19-Com-Harvey 35         19Corble           19Corble         19-Com-Harvey 35         19Corble |
|                                                                                                    |                                                                                                    | Check All Uncheck All OK Cancel                                                                                                    |

- a. Set the filters on the left to display only the details you wish to use on the right.
- b. This example filtered production year 2019 and profit center Corn.
- c. Check the boxes at the left of each detail allow you to assign the selected product. **Check All** selects all fields on the right.
- d. Click OK to generate the list.
- e. Enter the units per acre applied in each field OR enter the total quantity applied.
  - Entering units per acre calculates the total quantity.
  - >>> Entering total quantity calculates the units per acre.
  - The total Cost and Cost/Acres are calculated.
  - >>> The **Used** quantity and dollars are updated at the top of the screen.
  - The stocking units Quantity On Hand, Used, and Remaining are updated at the top of the screen. The On Hand, Used and Remaining stocking units use the number of decimals set in Preferences > General > Quantity Decimal Settings.
  - » All quantity does not need to be assigned at one time.
  - The Total Acres Applied box sums the Acres column displayed in the grid. The number of decimal places to display is set in File > Preferences > General Quantity Settings and will be the same as the Acres column in the grid.

| Company          | CenterPoint Far | m          | P            | Transaction N | umber 000000  | 00      |          |         |
|------------------|-----------------|------------|--------------|---------------|---------------|---------|----------|---------|
| ransaction Date  | 03/26/2020      | 葦          |              | P             | Project       |         |          | P       |
| Category         | Feed and Supple | ement WIP  | P            | Am            | ount Uni      | it Cost |          | Locatio |
| Applying Account | Urea WIP        |            | P            | \$646         | 5.60          | \$0.31  |          |         |
| Detail           |                 |            |              | \$933         | 3.10          |         |          |         |
| То               | Urea WIP        |            |              | -\$286        | 5.50          |         |          |         |
|                  |                 |            |              |               | Total Acres A | pplied  | 41       | 0.00000 |
| Production Ce    | nter Detail     | Acres      | Pounds/Acres | Pounds        | Cost          | Co      | st/Acres |         |
| 9-Corn-Blacktop  | 300             | 110.000000 | 5.000000     | 550.000000    | \$ 170.5      |         | \$ 1.55  |         |
| 9-Corn-Home E    |                 | 120.000000 | 7.000000     | 840.000000    | \$ 260.4      |         | \$ 2.17  |         |
| 9-Corn-Home S    |                 | 180.000000 | 9.000000     | 1,620.000000  | \$ 502.2      | 20      | \$ 2.79  |         |
|                  |                 |            |              |               |               |         |          |         |
|                  |                 |            |              |               |               |         |          |         |
|                  |                 |            |              |               |               |         |          |         |
|                  |                 |            |              |               |               |         |          |         |

Red Wing Software • support@redwingsoftware.com • www.redwingsoftware.com • 800-732-9464

| Company           | CenterPoint Farm |            | 2            |       |           |           |            | Transaction Number | 0             | 62         |
|-------------------|------------------|------------|--------------|-------|-----------|-----------|------------|--------------------|---------------|------------|
| Transaction Date  | 08/17/2021       | 푭          |              |       |           |           |            | Project            |               | P          |
| Category          | Chemical WIP     |            |              | Þ     |           |           | Quarts     | Amount             | Unit Cost     | Location   |
| Applying Account  | Herbicide WIP    |            |              | P     | On Hand   |           | 295.000000 | \$465.00           | \$1.58        |            |
| Detail            |                  |            |              |       | Used      |           | 294.000000 | \$464.52           |               |            |
| То                | Herbicide WIP    |            |              |       | Remaining |           | 1.000000   | \$0.48             |               |            |
|                   |                  |            |              |       |           |           |            | Total              | Acres Applied | 430.000000 |
| Production Ce     | nter Detail      | Acres      | Quarts/Acres | Quar  | ts C      | ost       | Cost/Acres |                    |               |            |
| 21-Corn-Home E    |                  | 120.000000 | 1.666667     | 200.0 | 00000     | \$ 316.00 | \$ 2.63    |                    |               |            |
| 21-Soybean-Blackt | top 300          | 190.000000 | 0.421053     | 80.0  | 000000    | \$ 126.40 | \$ 0.67    |                    |               |            |
| 21-Soybe-Henry 12 | 20               | 120.000000 | 0.116667     | 14.0  | 000000    | \$ 22.12  | \$ 0.18    |                    |               |            |
|                   |                  |            |              |       |           |           |            |                    |               |            |
|                   |                  |            |              |       |           |           |            |                    |               |            |
|                   |                  |            |              |       |           |           |            |                    |               |            |

- 13. Click **Post** if all details are entered for this ingredient at this time.
  - a. The quantity and dollars are credited (decreased) from the Raw Material account.
  - b. The quantity and dollars are debited (increased) to the WIP account with production center detail.
- 14. Clear removes details from the screen.
- 15. **Close** closes the screen.
- 16. Cancel takes you back to the list. The List displays posted Apply Crop Input by Product transactions.
- 17. Click the Select Production Center Details button to generate a production center detail list.
- 18. Click the **Empty** button to distribute remaining quantity and amounts to a selected production center detail.
- 19. From the List screen, **Review** displays the selected transaction detail screen.

| enterPoint Farm<br>8/19/2021 | H                        | P                                                                          |                                                                                                    |                                                                                                    |                                                                                                    |                                                                                                    | Transaction Number                                                                                                    |                                                                                                    | 1000                                                                                                    |
|------------------------------|--------------------------|----------------------------------------------------------------------------|----------------------------------------------------------------------------------------------------|----------------------------------------------------------------------------------------------------|----------------------------------------------------------------------------------------------------|----------------------------------------------------------------------------------------------------|----------------------------------------------------------------------------------------------------|----------------------------------------------------------------------------------------------------|----------------------------------------------------------------------------------------------------|
|                              | E\$                      |                                                                            |                                                                                                    |                                                                                                    |                                                                                                    |                                                                                                    | Transaction Number                                                                                                    | 0000000                                                                                                    | 12                                                                                                    |
| hemical RM                   |                          |                                                                            |                                                                                                    |                                                                                                    |                                                                                                    |                                                                                                    | Project                                                                                                    |                                                                                                    | j                                                                                                    |
|                              |                          |                                                                            | P                                                                                                    |                                                                                                    |                                                                                                    | Ounces                                                                                                    | Amount                                                                                                    | Unit Cost                                                                                                    | Locat                                                                                                    |
| oundup RM                    |                          |                                                                            | P                                                                                                    | On Hand                                                                                                    |                                                                                                    | 0.000000                                                                                                    | \$0.00                                                                                                    | \$0.00                                                                                                    |                                                                                                    |
|                              |                          |                                                                            |                                                                                                    | Used                                                                                                    |                                                                                                    | 2,500.000000                                                                                                    | \$875.00                                                                                                    |                                                                                                    |                                                                                                    |
| Roundup WIP                  |                          |                                                                            |                                                                                                    | Remaining                                                                                                    |                                                                                                    | -2,500.000000                                                                                                    | -\$875.00                                                                                                    |                                                                                                    |                                                                                                    |
|                              |                          |                                                                            |                                                                                                    |                                                                                                    |                                                                                                    |                                                                                                    | Total                                                                                                    | Acres Applied                                                                                                    | 410.0000                                                                                                    |
| er Detail                    | Acres                    | Ounces/Acres                                                               | Ound                                                                                                    | ces C                                                                                                    | ost                                                                                                    | Cost/Acres                                                                                                    |                                                                                                    |                                                                                                    |                                                                                                    |
| 0                            | 110.000000               | 9.090909                                                                   | 1,000.0                                                                                                    | 000000                                                                                                    | \$ 350.00                                                                                                    | \$ 3.18                                                                                                    |                                                                                                    |                                                                                                    |                                                                                                    |
|                              | 120.000000               | 9.166667                                                                   | 1,100.0                                                                                                    | 000000                                                                                                    | \$ 385.00                                                                                                    | \$ 3.21                                                                                                    |                                                                                                    |                                                                                                    |                                                                                                    |
|                              | 180.000000               | 2.222222                                                                   | 400.0                                                                                                    | 000000                                                                                                    | \$ 140.00                                                                                                    | \$ 0.78                                                                                                    |                                                                                                    |                                                                                                    |                                                                                                    |
|                              |                          |                                                                            |                                                                                                    | (                                                                                                    |                                                                                                    |                                                                                                    |                                                                                                    |                                                                                                    |                                                                                                    |
|                              |                          |                                                                            |                                                                                                    |                                                                                                    |                                                                                                    |                                                                                                    |                                                                                                    |                                                                                                    |                                                                                                    |
|                              |                          |                                                                            |                                                                                                    |                                                                                                    |                                                                                                    |                                                                                                    |                                                                                                    |                                                                                                    | Close                                                                                                    |
|                              | Roundup WIP<br>er Detail | Roundup WIP<br>ar Detail Acres<br>0 110.000000<br>120.000000<br>180.000000 | Roundup WIP<br>rr Detail Acres Ounces/Acres<br>110.000000 9.9059<br>120.000000 9.166667<br>180.000000 2.222222 | Roundup WIP<br>ar Detail Acres Ounces/Acres Ounces/<br>110.00000 9.999909 1.000.<br>120.000000 9.166667 1.100.<br>180.000000 2.222222 400.0 | Roundup WIP         Used           re Detail         Acres         Ounces/Acres         Ounces/Acres           0         110.000000         9.039099         1,000.000000         120.000000         120.000000         120.000000         120.000000         120.000000         120.000000         120.000000         120.000000         120.000000         120.000000         120.000000         120.000000         120.000000         120.000000         120.000000         120.000000         120.000000         120.000000         120.000000         120.000000         120.000000         120.000000         120.000000         120.000000         120.000000         120.000000         120.000000         120.000000         120.000000         120.000000         120.000000         120.000000         120.000000         120.000000         120.000000         120.000000         120.000000         120.000000         120.000000         120.000000         120.000000         120.000000         120.000000         120.000000         120.000000         120.000000         120.000000         120.000000         120.000000         120.000000         120.000000         120.000000         120.000000         120.000000         120.000000         120.000000         120.000000         120.000000         120.000000         120.000000         120.000000         120.000000 <td>Acres         Ounces/Acres         Ounces         Cost           110.000000         9.09099         1.000.000000         \$ 380.00           120.000000         9.166667         1.100.000000         \$ 340.00           180.000000         2.222222         400.000000         \$ 140.00</td> <td>Noundup WIP         Used         2,500.00000           Remaining         -2,500.00000         Remaining         -2,500.00000           rr Detail         Acres         Ounces/Acres         Ounces         Cost Cost/Acres           1100.000000         9.990909         1.000.000000         \$350.00         \$3.18           120.000000         2.22222         400.000000         \$140.00         \$0.78</td> <td>Acres         Ounces/Acres         Ounces/Acres         Cost 0         \$355.00           110.000000         \$9039091         1000.000000         \$350.00         \$318           110.000000         \$9039091         1000.000000         \$355.00         \$3.18           110.000000         \$9.039091         \$0.0000000         \$355.00         \$3.18           110.000000         \$9.039091         \$0.0000000         \$355.00         \$3.18           110.000000         \$2.22222         400.000000         \$140.00         \$0.78</td> <td>Noundup WIP         Used         2,500.00000         \$\$75.00           Remaining         -2,500.00000         -\$\$875.00           r Detail         Acres         Ounces/Acres         Ounces           1100.000000         9.990909         1.000.000000         \$ 350.00           1180.000000         2.22222         400.000000         \$ 0.78</td> | Acres         Ounces/Acres         Ounces         Cost           110.000000         9.09099         1.000.000000         \$ 380.00           120.000000         9.166667         1.100.000000         \$ 340.00           180.000000         2.222222         400.000000         \$ 140.00 | Noundup WIP         Used         2,500.00000           Remaining         -2,500.00000         Remaining         -2,500.00000           rr Detail         Acres         Ounces/Acres         Ounces         Cost Cost/Acres           1100.000000         9.990909         1.000.000000         \$350.00         \$3.18           120.000000         2.22222         400.000000         \$140.00         \$0.78 | Acres         Ounces/Acres         Ounces/Acres         Cost 0         \$355.00           110.000000         \$9039091         1000.000000         \$350.00         \$318           110.000000         \$9039091         1000.000000         \$355.00         \$3.18           110.000000         \$9.039091         \$0.0000000         \$355.00         \$3.18           110.000000         \$9.039091         \$0.0000000         \$355.00         \$3.18           110.000000         \$2.22222         400.000000         \$140.00         \$0.78 | Noundup WIP         Used         2,500.00000         \$\$75.00           Remaining         -2,500.00000         -\$\$875.00           r Detail         Acres         Ounces/Acres         Ounces           1100.000000         9.990909         1.000.000000         \$ 350.00           1180.000000         2.22222         400.000000         \$ 0.78 |

20. From the List screen, **Delete** removes the selected transaction in the list.

## **B-Apply Crop Inputs by Field**

Apply Crop Inputs by Field selects a Production Center Detail and assigns one or more products applied to the selected field.

- <sup>>></sup> Crop Inputs can be assigned to the selected Crop Production Center Detail.
- >>> This is a convenient screen to view all crop inputs currently assigned to the production center detail.
- Applied inputs can be edited from this screen.
- 1. Select Processes > Production > Apply Crop Inputs by Field.
- 2. In the **Production Center Detail**, select a detail.
  - a. The Acres are populated from the Production Center Detail.
  - b. The Company from the detail is displayed.
  - c. The crop inputs already applied to the Production Center Detail are displayed in the grid.

| Production Center Detail | 19-Corn-Henry 120               | P        | 120.00        | Acres    | Co          | mpany CenterPo | int Farm     | ş              |
|--------------------------|---------------------------------|----------|---------------|----------|-------------|----------------|--------------|----------------|
| Product                  | / Details                       | Date     | Applied Acres | Quantity | Units       | Cost           | Cost/Acres   | Project        |
| Cash Rent / Lease-       |                                 | 12/31/18 | 120.000       | 120.000  |             | \$ 12,000.00   | \$ 100.00    |                |
| Corn Seed WIP            | Beck Corn ABC                   | 05/20/19 | 120.000       | 42.000   | Bags        | \$ 4,200.00    | \$ 35.00     | Planting       |
| Dry Fertilizer WIP To    | <ul> <li>MAP 11-52-0</li> </ul> | 04/30/19 | 120.000       | 3.000    | Tons        | \$ 1,560.00    | \$ 13.00     | Planting       |
| Pesticide WIP Gal        | Lorsban                         | 06/15/19 | 120.000       | 20.000   | Gallons     | \$ 110.00      | \$ 0.92      | Crop Protectio |
| c                        |                                 |          |               |          |             |                |              | >              |
|                          | Edit Delete                     |          | T.,           | al Cost  | \$17,870.00 |                | lost/Acres   |                |
| New                      | Edit Delete                     |          | 100           | al Cost  | \$17,870.00 | I otal C       | ost/Acres    | \$148.92       |
| Application Detail       |                                 |          |               |          |             |                |              |                |
| Category                 | Cash                            | P        |               |          |             | Application Da | te 12/31/201 | 8 荘            |
| Applying Account         | irst National Bank              | P        |               |          |             | Applied Acre   | es           | 120.000        |
| Details                  |                                 |          |               |          |             | per Acre       | es           | 0.000          |
| Location                 |                                 |          |               |          |             |                |              | 120.000        |
| To                       | Cash Rent / Lease-WIP           |          |               |          |             | Co             | st           | \$12,000.00    |
| Project                  |                                 | P        |               |          |             |                |              |                |
|                          |                                 |          | Post Ca       | incel    |             |                |              |                |
|                          |                                 |          |               |          |             |                | Cle          | se 🕜           |

- 3. To Edit a crop input, select a row at the far left.
  - <sup>>></sup> The details of the application display in Application Details at the bottom.

| Pr | oduction Center Detail | 19-Corn-Henry 120               | P        | 120.00        | Acres    | C           | ompany CenterPoi | int Farm     | P               |
|----|------------------------|---------------------------------|----------|---------------|----------|-------------|------------------|--------------|-----------------|
|    | Product                | Details                         | Date     | Applied Acres | Quantity | Units       |                  | Cost/Acres   | Project         |
| •  | Cash Rent / Lease-     |                                 | 12/31/18 | 120.000       | 120.000  |             | \$ 12,000.00     | \$ 100.00    |                 |
|    | Corn Seed WIP          | Beck Corn ABC                   | 05/20/19 | 120.000       | 42.000   | Bags        | \$ 4,200.00      | \$ 35.00     | Planting        |
|    | Dry Fertilizer WIP To  | <ul> <li>MAP 11-52-0</li> </ul> | 04/30/19 | 120.000       | 3.000    | Tons        | \$ 1,560.00      | \$ 13.00     | Planting        |
|    | Pesticide WIP Gal      | Lorsban                         | 06/15/19 | 120.000       | 20.000   | Gallons     | \$ 110.00        | \$ 0.92      | Crop Protection |
| <  |                        |                                 |          |               |          |             |                  |              | >               |
|    | New                    | Edit Delete                     |          | Tot           | al Cost  | \$17,870.00 | D Total C        | ost/Acres    | \$148.92        |
| -A | oplication Detail      |                                 |          |               |          |             |                  |              |                 |
|    | Category               | Cash                            | P        |               |          |             | Application Dat  | te 12/31/201 | 8 #             |
|    | Applying Account       | irst National Bank              | P        |               |          |             | Applied Acre     | s            | 120.000         |
|    | Details                |                                 |          |               |          |             | per Acre         | s            | 0.000           |
|    | Location               |                                 |          |               |          |             |                  |              | 120.000         |
|    | To                     | Cash Rent / Lease-WIP           |          |               |          |             | Cos              | st           | \$12,000.00     |
|    | Project                |                                 | P        |               |          |             |                  |              |                 |
|    |                        |                                 |          | Post Ca       | ncel     |             |                  |              |                 |
|    |                        |                                 |          |               |          |             |                  | Clo          |                 |

- Notice the grid also includes a cash payment to Cash Rent / Lease WIP assigned to the Production Center Detail. Any transactions that updated balances with the selected Production Center Detail are included in the grid even though it may not have a product.
- Click Edit to make changes.
  - Editing a row created from a payment screen displays the payment entry screen to make changes.
  - Editing a row representing a crop input applied from Apply Crop Inputs by Production or by Field displays the original screen.
  - If the product you are modifying is now a zero balance, delete the row. Calculations require an amount remaining in the product.
  - <sup>>></sup> If the Apply Crop Input was entered from this screen, the **Delete** button is active.
  - If the Apply Crop Input originated from a different screen, click Edit to remove the product form the original entry. Click Post or Save.
  - Click **New** to apply the product to this field again and complete your changes.
  - <sup>>></sup> After changes are made, click **Save** or **Post**. The balances are adjusted.
- 4. Click **New** to add a new crop input to this detail. The Application Details become active.
- 5. In **Category**, select the Raw Material category for the crop input you are assigning details.
  - a. WIP account categories can be selected here also.
  - b. Only accounts with NO production center details will be available.
- 6. In Applying Account, select the crop input account.
  - a. The list includes accounts in the selected account category with a balance.
  - b. Each product with balance detail is individually listed.
  - c. The list includes only accounts in the account category with NO production center detail

- d. The **Details** box populates with the selected product.
- e. If Inventory Location is maintained on the account category, the **Location** is listed.
- 7. Project is optional. Projects allow tracking other types of information such as the various production activities.
- 8. Select the **Application Date**.
- 9. Applied Acres is populated from the Production Center Detail.
  - a. The number of acres can be changed if needed.
- 10. The Quantity title is retrieved from the Applying account.
- 11. Enter the units per acre applied in this field OR enter the total quantity applied.
  - a. Entering units per acre calculates the total quantity.
  - b. Entering total quantity calculates the units per acre.
  - c. The total Cost and Cost/Acres are calculated.

|                                                            |                                                     |          |               | · · · · · |         |              |                                          | -       |                                           |
|------------------------------------------------------------|-----------------------------------------------------|----------|---------------|-----------|---------|--------------|------------------------------------------|---------|-------------------------------------------|
| Product /                                                  | Details                                             | Date     | Applied Acres | Quantity  | Units   | Cost         | Cost/Acre                                |         | Project                                   |
| Cash Rent / Lease-                                         |                                                     | 12/31/18 | 120.000       | 120.000   |         | \$ 12,000.00 |                                          | 00.00   |                                           |
| Corn Seed WIP                                              | Beck Corn ABC                                       | 05/20/19 | 120.000       | 42.000    | Bags    | \$ 4,200.00  | \$                                       | 35.00   | Planting                                  |
| Dry Fertilizer WIP To                                      | MAP 11-52-0                                         | 04/30/19 | 120.000       | 3.000     | Tons    | \$ 1,560.00  | \$                                       | 13.00   | Planting                                  |
| Pesticide WIP Gal                                          | Lorsban                                             | 06/15/19 | 120.000       | 20.000    | Gallons | \$ 110.00    | S                                        | \$ 0.92 | Crop Protection                           |
|                                                            |                                                     |          |               |           |         |              |                                          |         |                                           |
| plication Detail                                           |                                                     |          |               |           |         |              |                                          |         |                                           |
| Category Fe                                                | ertilzer RM                                         |          | P             |           |         | Aps          | plication Date                           | 05/22/  | /2019 풍                                   |
| Category Fe                                                |                                                     |          | P             |           |         |              | plication Date                           | 05/22/  |                                           |
| Category Fe                                                | ry Fertilizer RM LB                                 |          |               |           |         | μ            |                                          | 05/22   | 120.000                                   |
| Category Fe                                                | ry Fertilizer RM LB                                 |          |               |           |         | μ            | Applied Acres                            | 05/22/  | /2019 ಔ<br>120.000<br>15.000<br>[1800.000 |
| Category Fe<br>Applying Account D<br>Details Z<br>Location | ry Fertilizer RM LB                                 |          |               |           |         | μ            | Applied Acres                            | 05/22/  | 120.000<br>15.000<br> 1800.000            |
| Category Fe<br>Applying Account D<br>Details Z<br>Location | ry Ferblizer RM LB<br>linc<br>Dry Ferbilizer WIP LB |          |               |           |         | μ            | Applied Acres<br>ids per Acres<br>Pounds | 05/22,  | 120.000                                   |

12. Click **Post** to apply this ingredient to the Production Center Detail.

- a. The quantity and dollars are credited (decreased) from the Raw Material account.
- b. The quantity and dollars are debited (increased) to the WIP account with production center detail and product.
- 13. **Cancel** clears the screen.
- 14. **Close** closes the screen.
- 15. The Delete **button** under the grid allows removing a transaction entered from this screen.